## **ISTANZA PER L'ATTIVAZIONE DEL PROCEDIMENTO DI ANNULLAMENTO TOTALE O PARZIALE DELL'ATTO NOTIFICATO PER AUTOTUTELA**

## **Al Comune di RIVAROLO MANTOVANO AL Funzionario Responsabile del Tributo <sup>1</sup> ………………… .**

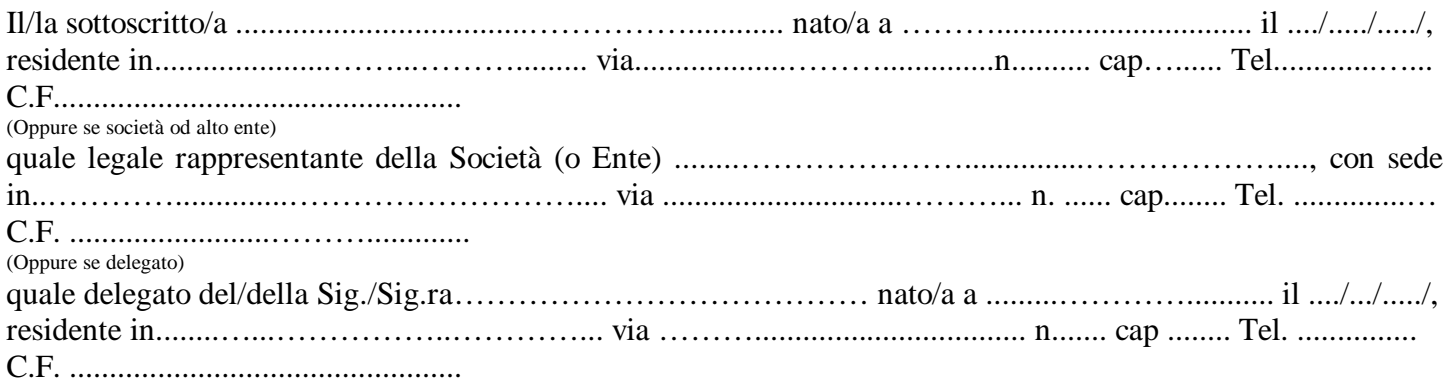

## **P R E M E S S O**

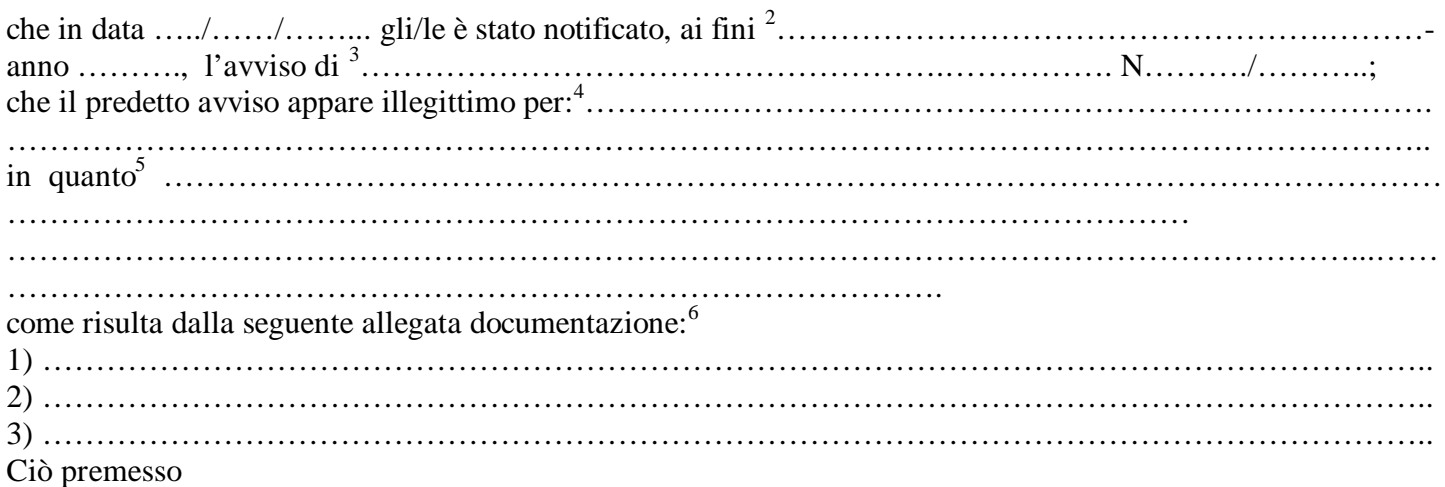

## **C H I E D E**

che sia avviato il procedimento di annullamento d'Ufficio <sup>7</sup> ……………………………… .…………………… .. dell'atto sopraindicato.

Il/La sottoscritto/a è consapevole che l'adozione del provvedimento richiesto è discrezionale da parte di codesto Ente e che la presente istanza non interrompe né sospende i termini per la proposizione del ricorso innanzi alla Commissione tributaria.

Data  $\ldots$ ,  $\ldots$ ,  $\ldots$ 

l

3 Indicare accertamento ovvero liquidazione.

<sup>1</sup> Indicare il tipo del tributo: Ici, Tosap, Tarsu.

<sup>&</sup>lt;sup>2</sup> A seconda del tributo, indicare: "dell'imposta comunale sugli immobili (ICI)", "dell'imposta comunale sulla pubblicità", "dell'applicazione della tassa occupazioni aree e spazi pubblici", "dell'applicazione della tassa raccolta rifiuti solidi urbani".

<sup>4</sup> Indicare il motivo per il quale si invoca l'annullamento: ad es. errore di persone; evidente errore di calcolo; doppia imposizione; mancata considerazione di versamenti regolarmente effettuati; sussistenza di requisiti per fruire di aliquote ridotte, detrazioni , riduzioni non considerate, etc…

<sup>5</sup> Specificare per esteso le ragioni relative al motivo indicato;

<sup>6</sup> Indicare la documentazione comprovante il motivo per cui si chiede l'annullamento totale o parziale dell'atto impositivo notificato.

<sup>7</sup> Indicare totale, parziale o di rettifica.